# Apply for your **Firearms Certificate** online

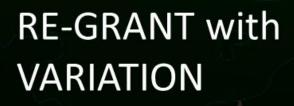

Keeping People Safe

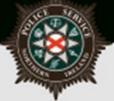

### **Re-Grant and Variation Online Application Guidelines**

Complete if you are currently a Firearm Certificate holder and wish to apply for a Re-Grant and submit a Variation to one or more of your existing Firearms.

The following document outlines each of the steps involved when applying for a Re-Grant with a variation.

If you require advice and guidance with completing your online form then you can contact Firearms & Explosives Branch at:

- Email: <u>firearms@psni.pnn.police.uk</u>
- Firearms and Explosives Branch (FEB): 0800 7839899 Monday Friday 10am 12pm and 2pm – 4pm.

For all other queries please telephone the non-emergency number 101 between <u>Monday –</u> <u>Friday 2pm – 4pm</u> and ask for Firearms and Explosives Branch.

Facilities for completing online applications are also available at a number of locations – please see our website for details of these at: <u>https://www.psni.police.uk/advice\_information/firearms/online-application-information/</u> and click on the 'General Online Application Information' button.

Further information on firearms law may be obtained from the PSNI website at <u>www.psni.police.uk/firearms</u>

#### Making your application online

- Go to <u>https://www.psni.police.uk/advice\_information/firearms/online-application-</u> <u>information/</u> and click on the button titled 'Regrant with Variation Application'.
- This will bring you to the home page of our online application system.
- If the <u>operating system</u> on your device is not up to date, then you will see a message similar to the one below appear on screen. It will advise you on what you need to do to upgrade your operating system. Further advice on how to do this can be found on the Online Application Information page of the PSNI website (select the 'General Online Application Information' button).

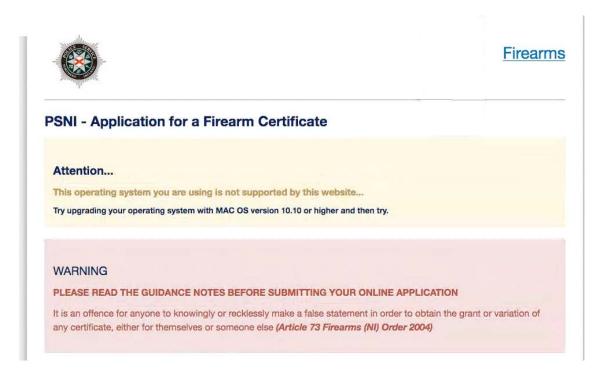

If the <u>internet browser</u> on your device is not up to date, then you will see a message similar to the one below appear on screen. It will advise you on what you need to do to upgrade your internet browser. Further advice on how to do this can be found on the Online Application Information page of the PSNI website (select the 'General Online Application Information' button).

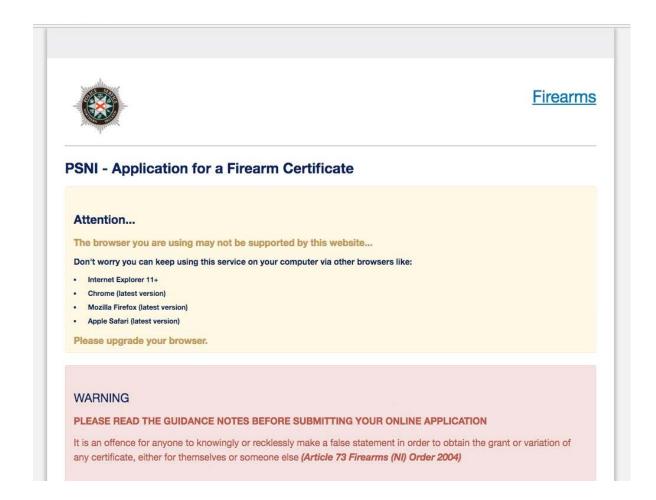

Please read all the information on the following pages carefully before proceeding with your application.

## General Guidance to Help You through the Online Application of a Firearm Certificate:

At various stages throughout the application you will see question mark icons. They act as a guide to help you complete your application. For example:

A '?' icon (Tool Tip) beside a question will, once you click on it, give you examples of the type of information required or further guidance on how to respond to the question.

| Tool Tin When colocted displays additional information (In blue toyt boy)     |  |  |
|-------------------------------------------------------------------------------|--|--|
| Tool Tip – When selected displays additional information. (In blue text box). |  |  |
|                                                                               |  |  |
|                                                                               |  |  |

A magnifying glass icon will, once you click on it, open a drop down list to allow you to select the required information e.g. your GP Practice name, a Dealership or Club name.

|                                                                                  | Choose                                 |
|----------------------------------------------------------------------------------|----------------------------------------|
|                                                                                  | Start Typing to filter down the list ^ |
|                                                                                  | Showing 10 of 192 items                |
|                                                                                  | British                                |
|                                                                                  | English                                |
|                                                                                  | Scottish                               |
|                                                                                  | Albanian                               |
| * Your Nationality (If your NATIONALITY is not on the list, please select OTHER) | Algerian                               |
| Choose Q                                                                         | Close                                  |

To move back and forward to each stage of the application you should use the 'Previous', 'Next' or 'Submit' buttons.

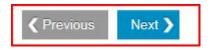

Please use the previous and next buttons when browsing through your online application. If you use the browser back arrow you may need to enter the same information twice. The only time you can use the browser back button is if you wish to view the summary page again prior to making payment.

| • Is                                                                                                    |                           |
|----------------------------------------------------------------------------------------------------|---------------------------|
| Press the browser back button to make changes to your firearm application<br>Browse to the stage in the application where you wish to make the change |                           |
|                                                                                                    | Firearm Application Summa |

Should you not complete a section of the form that is required it will display a validation error. This error means there is a section of the form you must complete before you can move on to the next section.

| Please review and correct the following errors:                                                                               |       |  |  |  |
|----------------------------------------------------------------------------------------------------|-------|--|--|--|
| Please enter a email address.                                                                                                 |       |  |  |  |
| Please enter confirmation email address                                                                                       |       |  |  |  |
| <ul> <li>Please select if you have been convicted of any criminal offences, including motoring offences</li> </ul>            |       |  |  |  |
| Please select if you at any time had an application for the grant or variation of a firearm certificate refused or a          |       |  |  |  |
| certificate revoked or had such a decision overturned on appeal                                                               |       |  |  |  |
|                                                                                                    |       |  |  |  |
|                                                                                                    |       |  |  |  |
|                                                                                                    |       |  |  |  |
| It is a criminal offence to answer incorrectly                                                                                |       |  |  |  |
|                                                                                                    |       |  |  |  |
| * Email Address O                                                                                                    |       |  |  |  |
| Please enter a email address.                                                                                                 |       |  |  |  |
| Email Address                                                                                                    |       |  |  |  |
| * Confirm Email Address                                                                                                    |       |  |  |  |
| Please enter confirmation email address                                                                                       |       |  |  |  |
|                                                                                                    |       |  |  |  |
| Confirm Email Address Please enter confirmation email address                                                                 |       |  |  |  |
| *Your Contact Number                                                                                                    |       |  |  |  |
| +44 • Contact Number                                                                                                    |       |  |  |  |
|                                                                                                    |       |  |  |  |
| If you do not have an email address or contact number, please declare that you have permission to use                         | e the |  |  |  |
| email and contact number you are submitting as part of your application and that you are happy for the ow                     | ner   |  |  |  |
| of both to view your application details and be contacted by FEB if required.                                                 |       |  |  |  |
|                                                                                                    |       |  |  |  |
| * Have you been convicted of any criminal offences, including motoring offences?                                              |       |  |  |  |
| Please select if you have been convicted of any criminal offences, including motoring offences                                |       |  |  |  |
| Please select                                                                                                    |       |  |  |  |
| * Have you at any time had an application for the grant or variation of a firearm certificate refused or a certificate revo   | oked  |  |  |  |
| or had such a decision overturned on appeal?                                                                                  |       |  |  |  |
| Please select if you at any time had an application for the grant or variation of a firearm certificate refused or a certific | cate  |  |  |  |
| revoked or had such a decision overturned on appeal                                                                           |       |  |  |  |
| Please select •                                                                                                    |       |  |  |  |
|                                                                                                    |       |  |  |  |
| Begin Application                                                                                                    |       |  |  |  |
|                                                                                                    |       |  |  |  |
|                                                                                                    |       |  |  |  |

#### Before Beginning your Re-Grant with Variation

Once you, the applicant, begin the application process, you must complete it in one go. The ability to make changes during the application process is available however it is important to note it must be completed once started.

| Core Requirements |                                                                                                    | Additional Information |                                                                                                    |  |
|-------------------|----------------------------------------------------------------------------------------------------|------------------------|----------------------------------------------------------------------------------------------------|--|
|                   |                                                                                                    |                        | red on the basis of the information inserted or be of application chosen)                                                                                                    |  |
|                   | A valid email address;                                                                                                    |                        | Landowner's details;                                                                                                    |  |
|                   | Valid debit/credit card;                                                                                                    |                        | Target Club details and Club Official's details, including email address and mobile number;                                                                                                    |  |
|                   | Valid mobile phone number;                                                                                                    |                        |                                                                                                    |  |
|                   | GP Practice Name;                                                                                                    |                        | Other Club details and Club Official's details, including email address and mobile number;                                                                                                    |  |
|                   | Firearm Details;                                                                                                    |                        | Image of Club Membership Card;                                                                                                    |  |
|                   | Any images required (Your photo, Club<br>Membership Card) must be already<br>stored on the device prior to starting<br>the application. |                        | Photograph of applicant (Please ensure that<br>your photo is similar to the passport standar<br>– i.e. full face without a hat. Photos should b<br>taken against a plain background, and where<br>possible without items visible in the<br>background. Unsuitable images could result i<br>your application being delayed or rejected); |  |
|                   |                                                                                                    |                        | Authorisation to use two chosen referees;                                                                                                    |  |
|                   |                                                                                                    |                        | Referee details, including email address,<br>mobile number and Date of Birth;                                                                                                    |  |
|                   |                                                                                                    |                        | Your current firearm certificate.                                                                                                    |  |

#### Please have the following details prior to commencing your application:

## Begin (Re-Grant with Variation) Firearm Application

| To complete an application for a Re-Grant with a Variation of your |                                                                                                    |                             |
|--------------------------------------------------------------------|----------------------------------------------------------------------------------------------------|-----------------------------|
| FAC Select the 'Begin' button                                      |                                                                                                    | <u>Firearms</u>             |
|                                                                    | PSNI - Application for a Firearm Certificate                                                                                                    |                             |
|                                                                    | WARNING<br>PLEASE READ THE GUIDANCE NOTES BEFORE SUBMITTING YOUR ONLINE APPLICA<br>It is an offence for anyone to knowingly or recklessly make a false statement in order to obtain<br>any certificate, either for themselves or someone else ( <i>Article 73 Firearms (NI) Order 2004</i> ) | n the grant or variation of |
|                                                                    | Firearm Certificate Checklist         Read Instructions >         Referee Verification                                                                                                    |                             |
|                                                                    | Are you applying for:                                                                                                    | Fee                         |
|                                                                    | An Initial Grant of a Firearm Certificate                                                                                                    | £98 Begin 🔪                 |
|                                                                    | A ReGrant of an existing Firearm Certificate under IDENTICAL circumstances                                                                                                    | £98 Begin 🔪                 |
|                                                                    | A Regrant with Variations of an existing Firearm Certificate with CHANGES to circumstance                                                                                                    | s £98 Begin 🔪               |
|                                                                    | A Variation of an existing Firearm Certificate                                                                                                    | £30 or £0 Begin             |
|                                                                    | Crown copyright 🖓 Terms and conditions 🖓 Privacy 💭 Cookies 💭                                                                                                    |                             |
|                                                                    |                                                                                                    |                             |

| Action                                                         | Details Asked                                                                                                    | Additional Note                                                                                                    | Sample Images                                                                                                    |
|----------------------------------------------------------------|----------------------------------------------------------------------------------------------------|----------------------------------------------------------------------------------------------------|----------------------------------------------------------------------------------------------------|
| Provide Email<br>address and<br>Contact<br>Telephone<br>number | <ul> <li>Enter email address<br/>and contact telephone<br/>number.</li> <li>Both email addresses<br/>must match.</li> <li>11 digits required for<br/>telephone numbers</li> <li>Tick the declaration<br/>box if you are using a<br/>telephone number or<br/>email address that isn't<br/>your own.</li> </ul> | If you don't have an email address or<br>mobile telephone number and you are using<br>another person's details, please declare you<br>give permission to the owner of the email /<br>number to receive your application, on your<br>behalf.<br>Please Tick the declaration tick box <b>ONLY</b> if<br>applicable. | Begin Firearm Application         Important Information         * Email Address •         Email Address •         Email Address         Confirm Email Address         Confirm Email Address         * Confirm Email Address         If you contact Number         +44         • Contact Number         • If you do not have an email address or contact number, please declare that you have permission to use the email and contact number you are submitting as part of your application and that you are happy for the owner of both to view your application details and be contacted by FEB if required. |

| Declare if you | - Previous offences (Inc. | This includes all previous convictions,                                                                                                    |                                                                                                    |
|----------------|---------------------------|----------------------------------------------------------------------------------------------------|----------------------------------------------------------------------------------------------------|
| have any       | Motoring Offences)        | probation orders, absolute/conditional                                                                                                    | * Have you been convicted of any criminal offences, including motoring offences?                                                                                                    |
| Criminal       | - Previous FAC refusals   | discharges, police cautions, motoring                                                                                                    | Choose                                                                                                    |
| Offences       | or revoked FACs           | offences and spent convictions. You do not<br>have to specify the details of any<br>conviction(s).                                                                                                    | <ul> <li>* Have you at any time had an application for the grant or variation of a firearm certificate refused or a certificate revoked or had such a decision overturned on appeal?</li> <li>Choose</li> </ul> |
|                |                           | Example convictions:                                                                                                    | Begin Application                                                                                                    |
|                |                           | If you have been sentenced to                                                                                                    |                                                                                                    |
|                |                           | imprisonment or detained in a young                                                                                                    |                                                                                                    |
|                |                           | offender centre for a term of 3 years                                                                                                    |                                                                                                    |
|                |                           | or more you are prohibited from the                                                                                                    |                                                                                                    |
|                |                           | possession of firearms for life; or                                                                                                    |                                                                                                    |
|                |                           | <ul> <li>If you have been sentenced to<br/>imprisonment or detained in a young<br/>offender centre for a term of 3<br/>months or more but less than 3 years<br/>you are prohibited for 8 years.</li> </ul> |                                                                                                    |
|                |                           | To begin the Re-Grant with Variation<br>Application click Begin Application.                                                                                                    | Begin Application                                                                                                    |

## Applicant Personal Details – Workflow 1

## 2 3 4 5 6 7 8 9

| Action           | Details Asked                                                                                                    | Additional Note                                                                                    | Sample Images                                                                                                    |
|------------------|----------------------------------------------------------------------------------------------------|----------------------------------------------------------------------------------------------------|----------------------------------------------------------------------------------------------------|
| Personal Details | <ul> <li>PID</li> <li>Certificate Number</li> <li>Copy of the 'Firearms and ammunition page of your FAC which contains any ammunition purchases. (If you have misplaced your FAC, please proceed to 'Your Title' and continue completing your application).</li> <li>Title</li> <li>Forename</li> <li>Surname</li> <li>Other/Previous name</li> <li>Home telephone number (11 digits)</li> <li>Mobile telephone number (11 digits)</li> <li>Email address</li> <li>Declaration</li> <li>Date of birth</li> <li>Gender</li> <li>Place of birth</li> <li>Nationality</li> <li>Occupation</li> </ul> | If you do not have a home telephone<br>number, you can enter a mobile<br>telephone number instead. | Applicant Personal Details<br>• Indicates required feld<br>• Your PD<br>• Your Conflicted Number<br>Vour DC Conflicted Number<br>Vour Conflicted Number<br>Vour Conflicted Number<br>Vour Conflicted Number<br>Vour Conflicted Number<br>• Your Conflicted Number<br>• Your Conflicted Number<br>• Your Conflicted Number<br>• Your Tele<br>• Your Tele |
|                  |                                                                                                    | 12                                                                                                 |                                                                                                    |

## Applicant Address History – Workflow 2

\_\_\_\_\_ 1 \_\_\_\_ 2 \_\_\_ 3 \_\_\_ 4 \_\_\_ 5 \_\_\_ 6 \_\_\_ 7 \_\_\_ 8 \_\_\_ 9 \_\_\_

| Action                    | Details Asked                                                                                         | Additional Note                                                                                                    | Sample Images                                                                                                    |                                                                                                    |
|---------------------------|----------------------------------------------------------------------------------------------------|----------------------------------------------------------------------------------------------------|----------------------------------------------------------------------------------------------------|----------------------------------------------------------------------------------------------------|
| Action<br>Address History | Details Asked - Previous address - Years lived at address - Months lived at address - Current address | Your address over the past 10 years<br>is/are <b>only</b> required.<br>Please click Add Address to enter your<br>address history.<br>Please state the number of years you<br>have lived at the address entered and if<br>it is your current address.<br>If applicable please enter the last 10<br>years addresses and mark your current<br>address by clicking yes in the current<br>address field.<br>Also, you should enter a space when<br>entering your postcode e.g. BT6 9LD.<br>You can also manually enter a previous | Sample Images  Applicant Address History  Add Address  Building Address Line1 Address County PostCode Vears Months Current Line2  Vears Months Current Lived Address 0  No No | Find Address         Potocode 0         To for your address please enter you the outside of Northern Ireland, please enter you details below.         Building name or number         + Address line 1         - Address line 2         • County |
|                           |                                                                                                    | You can also manually enter a previous<br>address if it was not within the UK.<br>Click the next button to move to the<br>next page or previous to return.                                                                                                    | Previous Next >                                                                                                    |                                                                                                    |

## Applicant Medical Details – Workflow 3

| Action C | Details Asked                                                                                                    | Additional Note                                                                                                    | Sample Images                                                                                                    |
|----------|----------------------------------------------------------------------------------------------------|----------------------------------------------------------------------------------------------------|----------------------------------------------------------------------------------------------------|
|          | Specifically;<br>Are you being treated for<br>or do you suffer or have<br>you suffered from any of<br>the following medical<br>conditions, within the last<br>5 years, whether<br>controlled by prescription<br>medicines or not?<br>- Depression/Mental<br>Health<br>- Physical disability<br>- Epilepsy<br>- Drug/alcohol misuse<br>- Any other relevant<br>medical conditions | Specific details with regards to medical<br>conditions are not required, if a medical<br>condition is declared, FEB will contact<br>your GP, consultant or other medical<br>authority. | Thank you. Now we would like to capture some details about your medical history and current medical status. We would like to remind you that it is a criminal offence to make a false declaration to procure a Firearm Certificate.  Applicant Medical Details  * Indicates required field  Are you being treated for or do you suffer or have you suffered from any of the following medical conditions, within the last 5 years, whether controlled by prescription medicines or not?  * Depression/Mental Health •  * Yes @No  * Physical Disability •  Yes @No  * Any other medical condition that you deem relevant to holding a firearm, that you wish to declare?  * Please give Physical Disability or Other Medical Condition details  * Please give Physical Disability or Other Medical Condition details |

| GP Details   | Practice name              | Unlike the paper-based application, only         |                                                                                                    |
|--------------|----------------------------|--------------------------------------------------|----------------------------------------------------------------------------------------------------|
|              |                            | the GP Practice name is required.                | * Please select your General Practice (If General Practice is not on the list, please select OTHER)                                                                                  |
|              |                            |                                                  | Choose Q                                                                                                    |
|              |                            | To find your required GP Practice click          |                                                                                                    |
|              |                            | the magnifying glass and then start              |                                                                                                    |
|              |                            | typing your GP Practice into the free text       | > Choose                                                                                                    |
|              |                            | box in the new displayed window, select          |                                                                                                    |
|              |                            | it from the list and then click close.           | Start Typing to filter down the list Type to filter the list                                                                                                    |
|              |                            | If your GP name is NOT on the list type          | Showing 10 of 306 items           LURGAN MEDICAL PRACTICE                                                                                                    |
|              |                            | in 'OTHER'. You will need to provide             | ABBEY COURT SURGERY                                                                                                    |
|              |                            | your GP details in the free text box             | ABBOTS CROSS MEDICAL PRACTICE                                                                                                    |
|              |                            | provided.                                        | AGHALEE SURGERY                                                                                                    |
|              |                            |                                                  | ALBERTVILLE SURGERY                                                                                                    |
|              |                            |                                                  |                                                                                                    |
|              |                            |                                                  |                                                                                                    |
|              |                            |                                                  | Ciose                                                                                                    |
|              |                            |                                                  |                                                                                                    |
| Declarations | - To notify of any medical | You must tick the declaration boxes that         |                                                                                                    |
|              | changes                    | you will notify FEB of any changes to            |                                                                                                    |
|              | - For PSNI to approach     | your medical details during the period of        | I declare that I will inform the Chief Constable of any changes to existing medical condition(s) or development of new medical condition(s) during the lifetime of this certificate. |
|              | appropriate medical        | your Firearm Certificate.                        |                                                                                                    |
|              | practitioners/authorities  | ,                                                | I give my consent for the police to approach my GP, Consultant or other medical authority to obtain factual details of my medical history if necessary.                              |
|              | for medical history        | Please tick both declarations in order to        |                                                                                                    |
|              | ion meanoar motory         | proceed.                                         |                                                                                                    |
|              |                            |                                                  | Medical Consent Date/Timestamp: 20/12/2016, 13:38                                                                                                    |
|              |                            | A medical date/timestamp will be                 | medical consent balor minoramp. 2012/2010, 10:00                                                                                                    |
|              |                            | displayed when the declarations are              |                                                                                                    |
|              |                            | accepted.                                        |                                                                                                    |
|              |                            | Select the next button to move to the next page. | <pre>     Previous     Next &gt; </pre>                                                                                                    |

## Firearm Usage Details - Workflow 4

## \_ 1 \_ 2 \_ 3 \_ 4 \_ 5 \_ 6 \_ 7 \_ 8 \_ 9 \_

| Action                       | Details Asked                                   | Additional Note                                                                                                    | Sample Images                                                                                                    |
|------------------------------|-------------------------------------------------|----------------------------------------------------------------------------------------------------|----------------------------------------------------------------------------------------------------|
| Intended Usage<br>of Firearm | Where will you use each<br>firearm applied for? | Click the arrow according to the options<br>that apply to the firearm(s) that you are<br>applying for.<br>Options available:<br>Own Land(s)<br>Personal Protection<br>Target Club(s)<br>Other Land(s)<br>Other Club(s)<br>None of the above / Give up<br>Firearm | Application for a "Regrant with Variations" of an existing Firearm Certificate with CHANGES to circumstances - £99.00 That you. Now we know whoul you the application. Now would now like to capture the details of the freams in this teppetation. Therefy, we would now WHERE you use each of these feesms.  Firearm Usage Details  Own Land(s)  Do you intend to use the firearm(s) to shoot over your own land?  Do you intend to use the firearm(s) to shoot over your own land?  Do you intend to use the firearm(s) for barbor eacourd and the details of the firearms in the teppetation. The teppetation of the teppetation of the teppetation of the firearms in the teppetation. The teppetation of the teppetation of teppetation of the teppetation of the teppetation of the teppetation of the teppetation of teppetation of the teppetation of teppetation of the teppetation of teppetation of teppetation of teppetation of teppetation of |

| Shooting over your own land | Please click if applicable to your                                |                                                                       |
|-----------------------------|-------------------------------------------------------------------|-----------------------------------------------------------------------|
|                             | application.                                                      | Own Land(s)                                                           |
|                             |                                                                   | Do you intend to use the firearm(s) to shoot over your own land?<br>⊛ |
|                             |                                                                   |                                                                       |
| Personal Protection Weapon  | Please click if applicable to your                                |                                                                       |
|                             | application.                                                      | Personal Protection                                                   |
|                             | Do you intend to use the firearm(s) for personal protection?<br>☞ |                                                                       |
|                             |                                                                   | application.                                                          |

| Target club details;                                                                        | Please click if you shoot any of the                                                                                                    | Target Club(s)                                                                                                    | · · · · · · · · · · · · · · · · · · ·                                                                                                    |
|---------------------------------------------------------------------------------------------|----------------------------------------------------------------------------------------------------|----------------------------------------------------------------------------------------------------|----------------------------------------------------------------------------------------------------|
| - Club name                                                                                 | Firearms being applied for at a Target                                                                                                    |                                                                                                    |                                                                                                    |
| - Applicants Club                                                                           | Club. You must submit Target Club                                                                                                    | at an authorised club?                                                                                                    |                                                                                                    |
| membership number                                                                           | information.                                                                                                    | Add all Target Club(s)                                                                                                    |                                                                                                    |
| -Title of Target Club Official<br>- Forename of Club Official<br>- Surname of Club Official | Click the white arrow to enter the information.                                                                                                    | Possession of firearms used for the purposes of targe                                                                                                    | t shooting require valid membership of an authorised firearms club<br>orised to have. (i.e minimum of 3 occasions over a 12 month                                                                                                    |
| - Position held by Club                                                                     |                                                                                                    | * Club Name                                                                                                    | * Position Held                                                                                                    |
| Official e.g. Club Secretary/                                                               |                                                                                                    | Choose                                                                                                    | Position Held                                                                                                    |
| Chairman etc.<br>- Club Official email address                                              | Please enter the information required and click Add Target Club.                                                                                                    | * Applicants Club Membership Number<br>Club Membership Number                                                                                                    | * Email Address<br>Email Address                                                                                                    |
| - Club Official mobile                                                                      | If you shoot at more than one Target                                                                                                    | * Title of Target Club Official<br>Choose •                                                                                                    | * Confirm Email Address<br>Confirm Email Address                                                                                                    |
| indirise.                                                                                   | Club please repeat the process for the other Target Clubs.                                                                                                    | * Forename of Club Official (Forename of referee f<br>Target club)<br>Forename of Club Official                                                                                                    | *Date of Birth                                                                                                    |
|                                                                                             | The Target Club Official will receive an                                                                                                    | * Surname of Club Official (Surname of referee for<br>Target club)                                                                                                    | * Mobile Number                                                                                                    |
|                                                                                             |                                                                                                    | Sumarie of Oldb Onicial                                                                                                    |                                                                                                    |
|                                                                                             | applicable.                                                                                                    | Add Target Club Cancel                                                                                                    |                                                                                                    |
|                                                                                             | Please declare you have authorisation to use the                                                                                                    | I declare that I as the applicant for this certificate, h                                                                                                    | ave contacted and have authorisation to use the firearm within                                                                                                    |
|                                                                                             | Firearm at the Target Club.                                                                                                    | the Target Clubs stated above Yes                                                                                                    |                                                                                                    |
|                                                                                             |                                                                                                    | The PSNI reserve the right to contact the Target Clubs                                                                                                    | named above in order to verify the information provided.                                                                                                    |
|                                                                                             | <ul> <li>Applicants Club<br/>membership number</li> <li>Title of Target Club Official</li> <li>Forename of Club Official</li> <li>Surname of Club Official</li> <li>Position held by Club</li> <li>Official e.g. Club Secretary/</li> <li>Chairman etc.</li> <li>Club Official email address</li> <li>Club Official date of birth</li> </ul> | <ul> <li>Applicants Club<br/>membership number</li> <li>Title of Target Club Official</li> <li>Forename of Club Official</li> <li>Surname of Club Official</li> <li>Position held by Club</li> <li>Official e.g. Club Secretary/</li> <li>Club Official email address</li> <li>Club Official date of birth</li> <li>Club Official mobile<br/>number</li> <li>Please enter the information required<br/>and click Add Target Club.</li> <li>If you shoot at more than one Target</li> <li>Club please repeat the process for the<br/>other Target Clubs.</li> <li>The Target Club Official will receive an<br/>email to verify your attendance /<br/>membership and act as a referee where<br/>applicable.</li> <li>Please declare you have authorisation to<br/>use the</li> </ul> | <ul> <li>Club name</li> <li>Applicants Club</li> <li>membership number</li> <li>Title of Target Club Official</li> <li>Surname of Club Official</li> <li>Position held by Club</li> <li>Official e.g. Club Secretary/</li> <li>Chairman etc.</li> <li>Club Official e.g. Club Secretary/</li> <li>Chairman etc.</li> <li>Club Official e.g. Club Secretary/</li> <li>Chairman etc.</li> <li>Club Official e.g. Club Secretary/</li> <li>Chairman etc.</li> <li>Club Official e.g. Club Secretary/</li> <li>Chairman etc.</li> <li>Club Official e.g. Club Secretary/</li> <li>Chairman etc.</li> <li>Club Official e.g. Club Secretary/</li> <li>Chairman etc.</li> <li>Club Official e.g. Club Secretary/</li> <li>Club Official e.g. Club Secretary</li> <li>The Target Club.</li> <li>The Target Club Official will receive an email to verify your attendance / membership and act as a referee where applicable.</li> <li>Please declare you have authorisation to use the Fraget Club.</li> <li>The Target Club.</li> <li>Please declare you have authorisation to use the Fraget Club stated above</li> <li>Yes</li> </ul> |

| Other Land(s)                                                                                                    | Land owner details;                                    | Please click if you shoot any of the      | Other Land(s)                                                                                                    |                             |
|----------------------------------------------------------------------------------------------------|--------------------------------------------------------|-------------------------------------------|----------------------------------------------------------------------------------------------------|-----------------------------|
|                                                                                                    | - Land owner title                                     | Firearms being applied for over other     | Do you intend to use the firearm(s) to shoot over other land? (vermin & sporting purposes)?                                           |                             |
|                                                                                                    | - Land owner forename                                  | land. (Other land owner)                  | Applicants authority to shoot over land.                                                                                              |                             |
|                                                                                                    | - Land owner surname                                   |                                           | If you are not using your firearm on your own land only, please provide details of the person giving authority to shoot over land(s). |                             |
|                                                                                                    | - Land owner contact<br>number<br>- Land owner address | Click on the white arrow to enter the     | * Land Owner Title Address                                                                                                    |                             |
|                                                                                                    |                                                        | information.                              | Choose 👿 * Address                                                                                                    |                             |
|                                                                                                    |                                                        |                                           | Land Owner Forename Land Owner Forename                                                                                               | Wish to nominate as referee |
| Wish to nominate other land<br>owner as referee;<br>- Land owner mobile number<br>- Land owner email address<br>- Land owner date of birth |                                                        |                                           | * Land Owner Surname                                                                                                    |                             |
|                                                                                                    | Please enter the information required                  | Land Owner Sumame                         | * Land Owner Mobile Number                                                                                                    |                             |
|                                                                                                    | ,                                                      | and click Add.                            | * Land Owner Contact Number<br>Land Owner Contact Number                                                                              | Land Owner OK Mobile Number |
|                                                                                                    | - Land owner mobile number                             |                                           |                                                                                                    | * Land Owner Email          |
|                                                                                                    | - Land owner email address                             | If you shoot over more than one land      | Wish to nominate as referee                                                                                                    | Land Owner Email            |
|                                                                                                    |                                                        | repeat the process for the other lands.   | Add Cancel                                                                                                    | * Confirm Email Address     |
|                                                                                                    |                                                        |                                           | I declare that I as the applicant for this certificate, have contacted and received authorisation to use the firearm                  | Confirm Email Address       |
|                                                                                                    | Declaration of authorisation                           | If you select the land owner as a referee | over the locations stated above.                                                                                                    |                             |
|                                                                                                    | to use firearm on other land                           | they will receive an email to verify and  |                                                                                                    | *Date of Birth              |
|                                                                                                    |                                                        | act as a personal character referee for   | The PSNI reserve the right to contact the landowners named above in order to verify the information provided.                         | - 🛛 - 🔍 - 💟                 |
|                                                                                                    |                                                        | your application.                         |                                                                                                    |                             |
|                                                                                                    |                                                        | Pease declare you have authorisation      |                                                                                                    |                             |
|                                                                                                    |                                                        | from the land owner to shoot over their   |                                                                                                    |                             |
|                                                                                                    |                                                        |                                           |                                                                                                    |                             |
|                                                                                                    |                                                        | land.                                     |                                                                                                    |                             |

| Other Club(s)      | Other club details:           | If you shoot any of the Firearms being     | Other Club(s)                                                                                                    |                                                               |
|--------------------|-------------------------------|--------------------------------------------|----------------------------------------------------------------------------------------------------|---------------------------------------------------------------|
| This applies to    | - Club name                   | applied for at another club. Click the     | Do you intend to use the firearm(s) to shoot as a member of a voluntary registered club? Pigeon/wildfowling club or pame<br>syndicate (Ability to enter more than one) |                                                               |
| shotguns only i.e. | - Club type                   | white arrow to enter the information.      |                                                                                                    |                                                               |
| clay pigeon club,  | - Upload membership details   |                                            | Add Voluntary Registered Club Pigeon Clubs/ Wildfowling Clubs or Game Syndicates                                                                                       |                                                               |
| wildfowling        |                               | ¥                                          | * Club Name                                                                                                    | Wish to nominate as referee  Title of Club Official           |
| clubs, shooting    | Wish to nominate as referee:  |                                            | Choose q                                                                                                    | Choose                                                        |
| syndicates who     | - Title of Club Official      | Please enter the information required      | * Club Type                                                                                                    | * Forename of Club Offical /Club Secretary /Head of Syndicate |
| have voluntarily   | - Forename of Club Official   | and click Add.                             | Choose                                                                                                    | Forename of Club Offical                                      |
| ,<br>registered    | - Surname of Club Official    |                                            | Please upload a copy of your membership (images accepted are .gif, .jpeg and .png)                                                                                     | * Surname of Club Offical /Club Secretary /Head of Syndicate  |
| lands/shooting     | Club Official mobile number   | If you shoot at more than one other club   | Brone                                                                                                    | Surname of Club Offical                                       |
| grounds with       | - Club Official email address | repeat the process for the other clubs.    | Wish to nominate as referee                                                                                                    | Club Offical Mobile Number Club Offical UK Mobile Number      |
| PSNI, FEB.         | - Club Official date of birth |                                            | Add Club Cancel                                                                                                    |                                                               |
| ,                  |                               | If you select the other club as a referee  |                                                                                                    | Club Offical Email Address Club Offical Email Address         |
|                    | Declaration of authorisation  | they will receive an email to verify and   | I declare that I as the applicant for this certificate, have contacted and have authorisation to use the firearm within the Club stated above.                         | * Confirm Email Address                                       |
|                    | to use firearm within         | act as a personal character referee for    | Yes                                                                                                    | Confirm Email Address                                         |
|                    | (specified) club              | your application.                          | The PSNI reserve the right to contact the Clubs named above in order to verify the information provided.                                                               | *Date of Birth                                                |
|                    | (specified) club              | Pease declare that you have                |                                                                                                    |                                                               |
|                    |                               | authorisation to shoot at the other club.  |                                                                                                    |                                                               |
|                    |                               | autionsation to shoot at the other club.   |                                                                                                    |                                                               |
|                    |                               | Upload an image of your membership         |                                                                                                    |                                                               |
|                    |                               | card. Please ensure it is easy to view, or |                                                                                                    |                                                               |
|                    |                               | it will delay the application.             |                                                                                                    |                                                               |
|                    |                               |                                            |                                                                                                    |                                                               |
|                    |                               |                                            |                                                                                                    |                                                               |
|                    |                               |                                            | Please upload a copy of your membership (images accepted                                                                                                    | are .gif, .jpeg and .png)                                     |
|                    |                               |                                            | Browse                                                                                                    |                                                               |
|                    |                               |                                            |                                                                                                    | 6.                                                            |

| None of the | Free Text Box to provide     | If you do not intend to use your                                                                                                    | None of the above                                                                                                    |
|-------------|------------------------------|----------------------------------------------------------------------------------------------------|----------------------------------------------------------------------------------------------------|
| above       | additional reason why/where  | firearm(s) for any of the above reasons,                                                                                                    |                                                                                                    |
|             | the firearm(s) will be used. | please select none of the above and                                                                                                    | If you do not intend to use your Firearm(s) for the above reasons, please provide additional information below where the<br>firearm(s) are likely to be used (Ex: .Collector item, dog training, possession only) |
|             |                              | provide additional information. E.g.                                                                                                    |                                                                                                    |
|             |                              | Collector Item, Dog Training, Possession                                                                                                    | * Additional Information                                                                                                    |
|             |                              | Only.                                                                                                    | Please provide additional reason why/where the                                                                                                    |
|             |                              | To proceed to add your firearm details<br>please click Next or Previous should you<br>wish to make a change to the<br>information submitted. | firearm(s) will be used                                                                                                    |

#### Firearm Details – Workflow 5

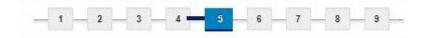

| Action                   | Details Asked                                                                      | Additional Note                                                                                                    | Sample Images                                                                                                    |
|--------------------------|------------------------------------------------------------------------------------|----------------------------------------------------------------------------------------------------|----------------------------------------------------------------------------------------------------|
| Add Firearm              | Click the 'Add Firearm' button<br>to begin adding the details of<br>the firearm/s. | List the firearms on your current<br>certificate that you wish to Re-Grant<br>with EXACTLY the same conditions<br>(WHERE and WHY).                                                                                                    | Application for a "ReGrant" of an existing Firearm Certificate under IDENTICAL circumstances - £98.00         Thank you. Now lets capture the details of each of your firearms in this application (WHAT) and your good reason for holding each of them (WHY).         Regrants - List the firearms on your current certificate that you wish to regrant EXACTLY same conditions (WHERE and WHY).         Firearm Details                                                                                                    |
|                          |                                                                                    | To add your Firearm details please select<br>Add Firearm.                                                                                                    | Add Firearm                                                                                                    |
| Re-Grant or<br>Variation | <ul> <li>Re-Grant</li> <li>Variation</li> </ul>                                    | Choose whether the firearm you are<br>adding is a Re-Grant or variation. From<br>the drop down List.<br>Click the arrow.<br>Please tell us what you would like to do on this frearm<br>Choose<br>Select Re-Grant / Variation.<br>Click Next to proceed | <ul> <li>Regrants or Variation</li> <li>For your first firearm, please tell us whether you would like to apply for a Regrant or a Variation on each firearm</li> <li>Regrants - Declare firearms on your current certificate that wish to regrant under EXACTLY same conditions (Where and why)</li> <li>Variations - Declare firearms on your current certificate that wish to add, remove or CHANGE on your certificate application. Changes will be made in the next step</li> <li>* Please tell us what you would like to do on this firearm Choose</li> </ul> |

| Re-Grant | If Re-Grant has been selected for the<br>firearm you are about to declare the<br>following is applicable. | For each firearm in turn, please enter all details below and click 'Add Firearm To Application'. Regrants or Variation  For each firearm entered please tell us whether you would like to apply for a Regrant or a Variation on each firearm 1. Regrants - Declare firearms on your current certificate that wish to regrant under EXACTLY same conditions (Where and why) 2. Variations - Declare firearms on your current certificate that wish to add, remove or CHANGE on your certificate application. Changes will be made in the next step ★ Please tell us what you would like to do on this firearm |
|----------|----------------------------------------------------------------------------------------------------|----------------------------------------------------------------------------------------------------|
|          |                                                                                                    | Please tell us what you would like to do on this firearm     REGRANT     Next                                                                                                    |

| Firearm Details       Please click on the White<br>arrow to enter each firearm.       Please click on the magnifying glass to<br>view the drop down list of Firearm Make<br>and Type available and select what is<br>applicable. If it is not available select<br>other and provide the details.       For each firearm or sound moderator in turn, please enter all details below and click 'Add Firearm or Sound<br>Moderator To Application'.         You will have to state:       The details of the firearm<br>including:       Please type the model of your firearm. If<br>unknown, enter unknown.       For each firearm or Sound Moderator Acquisition Details         Please type the model of your firearm. Make<br>Type       Please type the Serial number,<br>ammunition quantity and reason for<br>holding. If unknown at application time<br>enter 'to follow' or 'unknown'.       Please type of Firearm or Sound Moderator (If MAKE is not on the list, please select OTHER)         * Make       Type       Please type the Serial number,<br>ammunition quantity and reason for<br>holding. If unknown at application time<br>enter 'to follow' or 'unknown'.       Type of Firearm or Sound Moderator (If TYPE is not on the list, please select OTHER)         * Model of Firearm.       If you're applying for an air rifle or air<br>pistol, then you must enter 0 in<br>ammunition quantity.       If wou're applying for an air rifle or air<br>pistol, then you must enter 0 in<br>ammunition quantity.                                                                                                    | arrow to enter each firearn<br>You will have to state:<br>The details of the firearm<br>including:<br>- Make<br>- Type<br>- Model<br>- Ammunition Calibre<br>- Serial number (if applicab |  |
|----------------------------------------------------------------------------------------------------|----------------------------------------------------------------------------------------------------|--|
| You will have to state:<br>You will have to state:<br>The details of the firearm<br>including:<br>- Make<br>- Type<br>- Model<br>- Serial number (if applicable)<br>- Ammunition Quantity<br>- Reason for holding<br>- Where you intend to use the<br>firearm.and Type available and select what is<br>applicable. If it is not available select<br>other and provide the details.Firearm or Sound Moderator Acquisition DetailsPlease type the model of your firearm. If<br>unknown, enter unknown.Please type the model of your firearm. If<br>unknown, enter unknown.Please tell us about the Firearm or Sound Moderator.<br>(If MAKE is not on the list, please select OTHER)- Model<br>- Ammunition Calibre<br>- Serial number (if applicable)<br>- Ammunition quantity<br>- Reason for holding<br>- Where you intend to use the<br>firearm.Please type the Serial number,<br>a mmunition quantity.aIf you're applying for an air rifle or air<br>pistol, then you must enter 0 in<br>ammunition quantity.If you're applying for an air rifle or air<br>pistol, then you must enter 0 in<br>ammunition quantity.If you and the provide the details of the difference of the details of the difference of the difference of the diffe | You will have to state:<br>The details of the firearm<br>including:<br>- Make<br>- Type<br>- Model<br>- Ammunition Calibre<br>- Serial number (if applicab                                |  |
| You will have to state:<br>The details of the firearm<br>including:<br>- Make<br>- Type<br>- Model<br>- Ammunition Calibre<br>- Serial number (if applicable)<br>- Ammunition Quantity<br>- Reason for holding<br>- Where you intend to use the<br>firearm.applicable. If it is not available select<br>other and provide the details.Firearm or Sound Moderator DetailsImage:<br>- Make<br>- Type<br>- Model<br>- Ammunition Calibre<br>- Serial number (if applicable)<br>- Ammunition Quantity<br>- Reason for holding<br>- Where you intend to use the<br>firearm.Please type the Serial number,<br>                                                                                                    | You will have to state:<br>The details of the firearm<br>including:<br>- Make<br>- Type<br>- Model<br>- Ammunition Calibre<br>- Serial number (if applicab                                |  |
| You will have to state:       Other and provide the details.         The details of the firearm<br>including:       Please type the model of your firearm. If<br>unknown, enter unknown.         · Make       unknown, enter unknown.         · Type       Please type the Serial number,<br>ammunition quantity and reason for<br>holding. If unknown at application time<br>enter 'to follow' or 'unknown'.         · Ammunition Quantity       If you're applying for an air rifle or air<br>pistol, then you must enter 0 in<br>ammunition quantity.         · Where you intend to use the<br>firearm.       If you're applying for an air rifle or air<br>pistol, then you must enter 0 in<br>ammunition quantity.                                                                                                    | The details of the firearm<br>including:<br>- Make<br>- Type<br>- Model<br>- Ammunition Calibre<br>- Serial number (if applicab                                                           |  |
| The details of the firearm<br>including:<br>- Make<br>- Type<br>- Model<br>- Type<br>- Model<br>- Ammunition Calibre<br>- Serial number (if applicable)<br>- Ammunition Quantity<br>- Reason for holding<br>- Where you intend to use the<br>firearm.Please type the model of your firearm. If<br>unknown, enter unknown.Please type the model of your firearm. If<br>unknown, enter unknown.Please type the Serial number,<br>ammunition quantity and reason for<br>holding. If unknown at application time<br>enter 'to follow' or 'unknown'.Please type the Serial number,<br>ammunition quantity and reason for<br>holding. If unknown at application time<br>enter 'to follow' or 'unknown'.Please tall us about the Firearm or Sound Moderator (If TYPE is not on the list, please select OTHER)<br>ChooseIf you're applying for an air rifle or air<br>pistol, then you must enter 0 in<br>ammunition quantity.If you're applying for an air rifle or air<br>pistol, then you must enter 0 in<br>ammunition quantity.If you're applying for an air rifle or air<br>pistol, then you must enter 0 in<br>ammunition quantity.If you're applying for an air rifle or air<br>pistol, then you must enter 0 in<br>ammunition quantity.If you're applying for an air rifle or air<br>pistol, then you must enter 0 in<br>ammunition quantity.If you're applying for an air rifle or air<br>pistol, then you must enter 0 in<br>ammunition quantity.If you're applying for an air rifle or air<br>pistol, then you must enter 0 in<br>ammunition quantity.If you're applying for an air rifle or air<br>pistol, then you must enter 0 in<br>ammunition quantity.If you're applying for an air rifle or air<br>pistol, then you must enter 0 in<br>ammunition quantity.If you're applying for an air rifle or air<br>pistol, then you must enter 0 in<br>ammunition quantity.If you're applying for an air                                             | The details of the firearm<br>including:<br>- Make<br>- Type<br>- Model<br>- Ammunition Calibre<br>- Serial number (if applicab                                                           |  |
| You will need to enter in full the specific reasons for the possession of the firearm you wish to acquire.     * Ammunition Calibre (If CALIBRE is not on the list, please select OTHER)   * Serial Number   * Serial Number   * Ammunition Quantity (Enter 0 for none)   * Reason for Holding   * Reason for Holding   Next   Once complete select NEXT                                                                                                    | - Reason for holding<br>- Where you intend to use                                                                                                    |  |

| Where do you      | This section will have a drop   | Click on the white arrow to view the list |                        |                                                |                                        |                                |                                          |                         |                      |                           |                                   |
|-------------------|---------------------------------|-------------------------------------------|------------------------|------------------------------------------------|----------------------------------------|--------------------------------|------------------------------------------|-------------------------|----------------------|---------------------------|-----------------------------------|
| intend to use the | down list available to you      | available.                                |                        |                                                |                                        |                                |                                          |                         |                      |                           |                                   |
| firearm?          | based on the details you        |                                           | WHERE                  | do you Intend to L                             | lse the Firearm                        | or Sound N                     | loderator                                |                         |                      |                           | <b>&gt;</b>                       |
|                   | provided in Workflow 4 of the   | <b>u</b>                                  |                        |                                                |                                        |                                |                                          |                         |                      |                           |                                   |
|                   | application process.            |                                           |                        |                                                |                                        |                                |                                          |                         |                      |                           |                                   |
|                   | The example shows a tick box    |                                           | Thank you<br>Moderator | . Please Click the 'A<br>to your Application F | dd Firearm or So<br>Firearms list belo | ound Moderat<br>w. This will r | tor To Applicatior<br>eset the fields ab | n' button t<br>ove shou | o add th<br>Id vou w | is Firearm<br>/ish to add | n or Sound<br>Lanother firearm or |
|                   | for Other Usage. This will also | Select from the list the reason or where  |                        | derator or make chan                           |                                        |                                |                                          |                         | ,                    |                           |                                   |
|                   | include own land, other land,   | you intend to shoot the specific firearm  |                        |                                                |                                        |                                |                                          |                         |                      |                           |                                   |
|                   | target clubs, others clubs if   | you are adding to the application.        | Add Firea              | rm or Sound Moderator                          | To Application                         | Cancel                         |                                          |                         |                      |                           |                                   |
|                   | you have added them in          | Once complete select Add Firearm or       |                        |                                                |                                        |                                |                                          |                         |                      |                           |                                   |
|                   | workflow 4.                     | Sound Moderator to Application.           |                        |                                                |                                        |                                |                                          |                         |                      |                           |                                   |
|                   |                                 |                                           | Firearn                | Details                                        |                                        |                                |                                          |                         |                      |                           | 1                                 |
|                   |                                 | You can view the details of the Firearm   |                        |                                                |                                        |                                |                                          |                         |                      |                           |                                   |
|                   |                                 | entered in the summary pane.              | Add Anoth              | er Firearm                                     |                                        |                                |                                          |                         |                      |                           |                                   |
|                   |                                 |                                           | Firearms L             | ist                                            |                                        |                                |                                          |                         |                      |                           |                                   |
|                   |                                 |                                           |                        | Make, Type, Model                              | Ammunition<br>Calibre                  | Serial<br>Number               | Ammunition<br>Quantity                   | Why                     | Where                |                           |                                   |
|                   |                                 | If you have more than one Firearm or      | Delete                 | A TEC WAVE , Air<br>Rifle , TEST               | .177                                   | 123                            | 123                                      | 0                       | 0                    | Edit                      |                                   |
|                   |                                 | Sound Moderator to process as part of     |                        |                                                |                                        |                                |                                          |                         |                      |                           |                                   |
|                   |                                 | the application you need to repeat the    | <b>《</b> Previo        | us Next 🕽                                      |                                        |                                |                                          |                         |                      |                           |                                   |
|                   |                                 | process of adding a Firearm for each.     |                        |                                                |                                        |                                |                                          |                         |                      |                           |                                   |
|                   |                                 |                                           |                        |                                                |                                        |                                |                                          |                         |                      |                           |                                   |
|                   |                                 |                                           |                        |                                                |                                        |                                |                                          |                         |                      |                           | 1                                 |
|                   |                                 |                                           |                        |                                                |                                        |                                | _                                        |                         |                      |                           |                                   |
|                   |                                 | Select Add Another Firearm or Sound       | Add                    | Another Firearn                                | n or Sound M                           | oderator                       |                                          |                         |                      |                           |                                   |
|                   |                                 | Moderator                                 |                        |                                                |                                        |                                |                                          |                         |                      |                           |                                   |
|                   |                                 |                                           |                        |                                                |                                        |                                |                                          |                         |                      |                           |                                   |
|                   |                                 |                                           |                        |                                                |                                        |                                |                                          |                         |                      |                           |                                   |
|                   |                                 |                                           |                        |                                                |                                        |                                |                                          |                         |                      |                           |                                   |

| Variation         |                                                       | If Variation has been selected for the                                                                                                    | For each firearm in turn, please enter all details below and click 'Add Firearm To Application'.                                                                                                    |
|-------------------|-------------------------------------------------------|----------------------------------------------------------------------------------------------------|----------------------------------------------------------------------------------------------------|
|                   |                                                       | firearm you are about to declare the                                                                                                    | Regrants or Variation                                                                                                    |
|                   |                                                       | following is applicable.                                                                                                    | <ul> <li>For each firearm entered please tell us whether you would like to apply for a Regrant or a Variation on each firearm</li> <li>Regrants - Declare firearms on your current certificate that wish to regrant under EXACTLY same conditions (Where and why)</li> <li>Variations - Declare firearms on your current certificate that wish to add, remove or CHANGE on your certificate application. Changes will be made in the next step</li> <li>* Please tell us what you would like to do on this firearm</li> <li>VARIATION</li> <li>Next</li> </ul> |
| Variation Details | Tell us about the type of<br>change you wish to make. | Click on the relevant option that applies<br>to the firearm that is being applied for.<br>Depending on the type of variation<br>chosen, different information will be<br>asked.<br>Options available:<br>- Change/New Ammunition<br>- Intend to Acquire<br>- Intend to Give Up<br>- Change in Conditions of Holding<br>(reason WHY) | For each firearm in turn, please enter all details below and click 'Add Firearm To Application'.   Regrants or Variation   Variation Details   Tell us about about the Type of Change you wish to make.   * Variation Type   Choose   Next                                                                                                    |

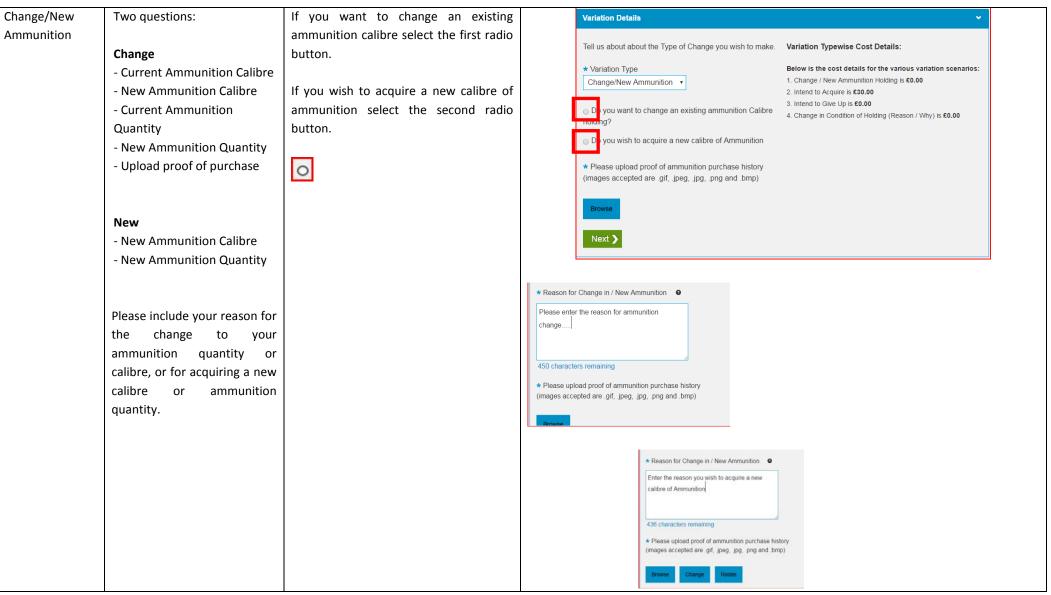

|               | I                              |                                           |                                                    |
|---------------|--------------------------------|-------------------------------------------|----------------------------------------------------|
| Intend to     | Please select the option       | For each firearm, you will have to state  |                                                    |
| Acquire a new | applicable:                    | where you intend to acquire it from.      | Variation Details                                  |
| firearm       | - From a person/on loan to     | Click on the drop down arrow.             |                                                    |
|               | permanent                      |                                           | Tell us about about the Type of Change you wish to |
|               | - From a Dealer                | * Intend to Acquire                       | make.                                              |
|               | - On loan from an existing FAC | Choose                                    | * Variation Type                                   |
|               | holder                         |                                           | Intend to Acquire                                  |
|               | - On loan from an              | Once you have selected where you          | * Intend to Acquire                                |
|               | Organisation                   | intend to acquire the firearm you will    | Choose •                                           |
|               | - Purchased Outside NI         | need to complete the additional           |                                                    |
|               |                                | information applicable to the selection.  | Next >                                             |
|               | - Other                        |                                           |                                                    |
|               |                                | 1. From a person / On loan to             |                                                    |
|               |                                | Permanent.                                |                                                    |
|               |                                |                                           |                                                    |
|               |                                | 2. From a Dealer – Choose from a drop     |                                                    |
|               |                                | down box. Upload an image of the          |                                                    |
|               |                                | Dealer's Note for the firearm to be       |                                                    |
|               |                                | acquired.                                 |                                                    |
|               |                                |                                           |                                                    |
|               |                                | 3. On Loan from an Existing FAC holder    |                                                    |
|               |                                |                                           |                                                    |
|               |                                | 4. On loan from an Organisation –         |                                                    |
|               |                                | Choose from a drop down box.              |                                                    |
|               |                                |                                           |                                                    |
|               |                                | 5. Outside NI – Free text boxes to enter  |                                                    |
|               |                                | acquisition details of whom and where     |                                                    |
|               |                                | the firearm was purchased and the         |                                                    |
|               |                                | ability to upload an image of the dealers |                                                    |
|               |                                | note.                                     |                                                    |
|               |                                |                                           |                                                    |
|               |                                | 6. Other – Free text box to enter         |                                                    |
|               |                                | acquisition details.                      |                                                    |
|               | ]                              |                                           | 28                                                 |
|               |                                |                                           | 20                                                 |

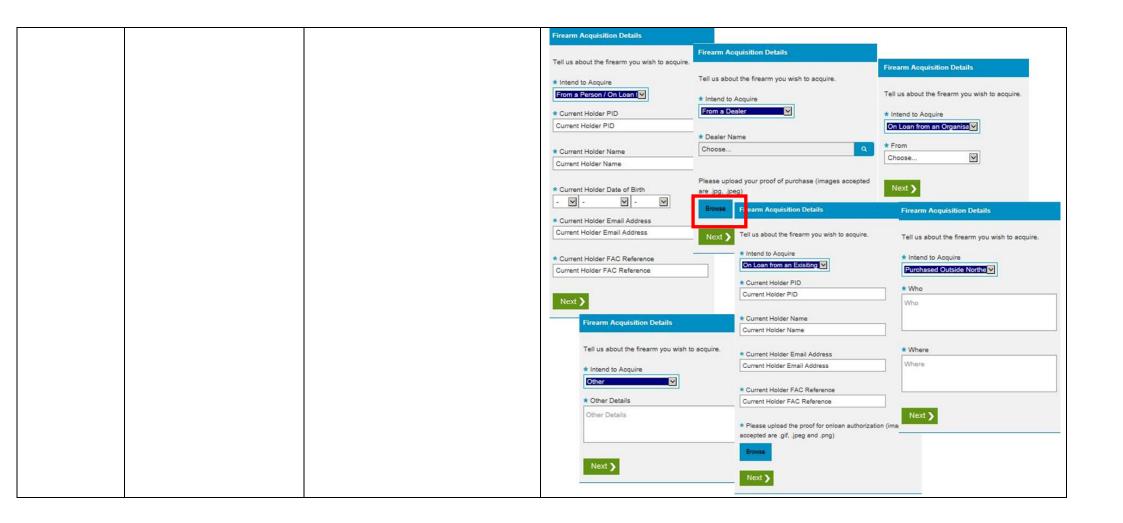

| Intend to Give | Please select the option     | For each firearm, you will have to state | Variation Details ~                                |
|----------------|------------------------------|------------------------------------------|----------------------------------------------------|
| Up             | applicable:                  | where you intend to Give Up. Click on    |                                                    |
|                | - To a Person                | the drop down arrow.                     | Tell us about about the Type of Change you wish to |
|                | - To a Dealer                |                                          | make.                                              |
|                | - On loan to an existing FAC | * Intend to Giveup                       | * Variation Type                                   |
|                | holder                       | Choose •                                 | Intend to Give Up 🔹                                |
|                | - On loan to an Organisation | Once you have calested where you         |                                                    |
|                | - Sold Outside NI            | Once you have selected where you         | * Intend to Giveup Choose                          |
|                | - Other                      | intend to Give up the firearm you will   |                                                    |
|                |                              | need to complete the additional          | Next >                                             |
|                |                              | information applicable to the selection. |                                                    |
|                |                              |                                          |                                                    |
|                |                              |                                          |                                                    |
|                |                              |                                          |                                                    |
|                |                              |                                          |                                                    |
|                |                              |                                          |                                                    |
|                |                              |                                          |                                                    |
|                |                              |                                          |                                                    |
|                |                              |                                          |                                                    |
|                |                              |                                          |                                                    |
|                |                              |                                          |                                                    |
|                |                              |                                          |                                                    |
|                |                              |                                          |                                                    |
|                |                              |                                          |                                                    |
|                |                              |                                          |                                                    |
|                |                              |                                          |                                                    |
|                |                              |                                          |                                                    |
|                |                              |                                          |                                                    |
|                |                              |                                          |                                                    |
|                |                              |                                          |                                                    |
|                |                              |                                          |                                                    |

| 1.To a Person                                                                                                    |                                                                                                 |                                                                            |                                                          |
|----------------------------------------------------------------------------------------------------|-------------------------------------------------------------------------------------------------|----------------------------------------------------------------------------|----------------------------------------------------------|
| New Holder PID (optional)                                                                                                    | Variation Details                                                                               | Variation Details                                                          | Variation Details                                        |
| New Holder Name<br>New Holder Date of Birth<br>New Holder Email Address<br>New Holder FAC reference (optional)<br>2. To a Dealer - Choose from a drop<br>down box. Upload an image of the<br>Dealer's Note for the firearm to be sold.<br>3. On loan to an existing FAC holder<br>New Holder PID (optional)<br>New Holder Name<br>New Holder Date of Birth | Variation Details Tell us about about the Type of Change you wish to make.                      | Variation Details Tell us about about the Type of Change you wish to make. | Tell us about about the Type of Change you wish to make. |
| New Holder Email Address<br>New Holder FAC reference (optional).                                                                                                    | Variation Details<br>Tell us about about the Type of Change you wish to make                    | Variation Type Intend to Give Up                                           | Variation Details                                        |
| <ul> <li>4. On loan to an Organisation – Choose from a drop down box.</li> <li>5. Sold Outside NI – Free text box to</li> </ul>                                                                                                    | Variation Type Intend to Give Up     Intend to Giveup     Intend to Giveup     Intend to Giveup | Intend to Giveup      Sold Outside Northern Intel      Who      Who        | Tell us about about the Type of Change you wish to make. |
| <ul> <li>6. Other – Free text box to enter sale</li> </ul>                                                                                                    | * From<br>Choose                                                                                | * Where                                                                    | * Other Details Other Details                            |
| details.                                                                                                    | •                                                                                               | Next >                                                                     | Next >                                                   |

| Change in<br>Conditions of<br>Holding (reason<br>WHY) | You will need to enter specific reasons in<br>full for the change of condition you<br>require and where you intend to use the<br>firearm when entering the Firearm<br>Details. (Next Setion) | Variation Details  Tell us about about the Type of Change you wish to make. * Variation Type Change in Conditions of F • Next > |
|-------------------------------------------------------|----------------------------------------------------------------------------------------------------|----------------------------------------------------------------------------------------------------|
|                                                       |                                                                                                    | Next >                                                                                                    |

| Firearm Details  | Please click on the White       | Please click on the magnifying glass to     |                                                                                                  |
|------------------|---------------------------------|---------------------------------------------|--------------------------------------------------------------------------------------------------|
| Filearin Details |                                 |                                             | For each firearm in turn, please enter all details below and click 'Add Firearm To Application'. |
|                  | arrow to enter each firearm.    | view the drop down list of Firearm Make     | Firearm Details                                                                                  |
|                  | ~                               | and Type available and select what is       |                                                                                                  |
|                  |                                 | applicable. If it is not available select   | Diseastically as should be Disease.                                                              |
|                  | You will have to state:         | other and provide the details.              | Please tell us about the Firearm:                                                                |
|                  | The details of the firearm      |                                             | * Make of Firearm                                                                                |
|                  | including:                      | Please type the model of your firearm. If   | Choose Q                                                                                         |
|                  | - Make                          | unknown, enter unknown.                     | * Type of Firearm                                                                                |
|                  | - Type                          | Please type the Serial number,              | Choose Q                                                                                         |
|                  | - Model                         |                                             |                                                                                                  |
|                  | - Ammunition Calibre            | ammunition quantity and reason for          | * Model of Firearm                                                                               |
|                  | - Serial number (if applicable) | holding. If unknown at application time     |                                                                                                  |
|                  | - Ammunition Quantity           | enter 'to follow' or 'unknown'.             | Model of Firearm                                                                                 |
|                  | - Reason for holding            | If you're applying for an air rifle or air  |                                                                                                  |
|                  | •                               | pistol, then you must enter 0 in            |                                                                                                  |
|                  | - Where you intend to use the   |                                             | * Ammunition Calibre                                                                             |
|                  | firearm.                        | ammunition quantity.                        | Choose Q                                                                                         |
|                  |                                 | You will need to enter in full the specific |                                                                                                  |
|                  |                                 | reasons for the possession of the           | * Serial Number •                                                                                |
|                  |                                 | firearm you wish to acquire.                | Serial Number                                                                                    |
|                  |                                 | inearin you wish to acquire.                | * Ammunition Quantity (Enter 0 for none and if Reason for Holding is Possession Only)            |
|                  |                                 |                                             | Ammunition Quantity (Enter 0 for none)                                                           |
|                  |                                 |                                             |                                                                                                  |
|                  |                                 |                                             | * Reason for Holding •                                                                           |
|                  |                                 |                                             | Reason for Holding                                                                               |
|                  |                                 |                                             | Reason of Houng                                                                                  |
|                  |                                 |                                             |                                                                                                  |
|                  |                                 |                                             |                                                                                                  |
|                  |                                 |                                             | Next > Once complete select NEXT                                                                 |
|                  |                                 |                                             |                                                                                                  |
|                  |                                 |                                             |                                                                                                  |
|                  |                                 |                                             |                                                                                                  |
|                  |                                 |                                             |                                                                                                  |

| Where do you      | This section will have a drop   | Click on the white arrow to view the list |              |                      |                       |                  |                        |        |        |         |
|-------------------|---------------------------------|-------------------------------------------|--------------|----------------------|-----------------------|------------------|------------------------|--------|--------|---------|
| intend to use the | down list available to you      | available.                                |              |                      |                       |                  |                        |        |        |         |
| firearm?          | based on the details you        |                                           |              |                      |                       |                  |                        |        |        |         |
|                   |                                 |                                           | WHER         | E do you Intend to U | se the Firearm(       | s)               |                        |        |        | · · · · |
|                   | provided in Workflow 4 of the   | ~                                         |              |                      |                       |                  |                        |        |        |         |
|                   | application process.            |                                           |              | er Usage Reasons     |                       |                  |                        |        |        |         |
|                   | The example shows a tick box    |                                           |              |                      |                       |                  |                        |        |        |         |
|                   | for Other Usage. This will also | Select from the list the reason or where  |              |                      |                       |                  |                        |        |        |         |
|                   | include own land, other land,   | you intend to shoot the specific firearm  |              |                      |                       |                  |                        |        |        |         |
|                   |                                 | you are adding to the application.        |              |                      |                       |                  |                        |        |        |         |
|                   | target clubs, others clubs if   | , , , , , , , , , , , , , , , , , , , ,   |              |                      |                       |                  |                        |        |        |         |
|                   | you have added them in          | Once complete select Add Firearm to       |              |                      |                       |                  |                        |        |        |         |
|                   | workflow 4.                     | Application.                              | N            |                      | - 5                   |                  |                        |        |        |         |
|                   |                                 |                                           | Add Fire     | arm To Application   |                       |                  |                        |        |        |         |
|                   |                                 | You can view the details of the Firearm   |              |                      |                       |                  |                        |        |        |         |
|                   |                                 |                                           |              |                      |                       |                  |                        |        |        |         |
|                   |                                 | entered in the summary pane.              | Firearm      | Dotails              |                       |                  |                        |        |        |         |
|                   |                                 |                                           | riteann      | Detans               |                       |                  |                        |        |        |         |
|                   |                                 |                                           | Add Anothe   | r Firearm            |                       |                  |                        |        |        |         |
|                   |                                 |                                           | Firearms Lis | •                    |                       |                  |                        |        |        |         |
|                   |                                 | If you have more than one Firearm to      | Theurina Ela |                      | 8                     | Our Set          |                        | 14/1   |        |         |
|                   |                                 | process as part of the application you    |              | Make, Type, Model    | Ammunition<br>Calibre | Serial<br>Number | Ammunition<br>Quantity | Why Wi | iere   |         |
|                   |                                 | need to repeat the process of adding a    | Delete       | A TEC WAVE , Air     | .177                  | 123              | 123                    | 0      | 0 Edit |         |
|                   |                                 | Firearm for each.                         | Othere       | Rifle , TEST         |                       |                  |                        |        |        |         |
|                   |                                 |                                           |              |                      |                       |                  |                        |        |        |         |
|                   |                                 |                                           | Previous     | s Next 🔪             |                       |                  |                        |        |        |         |
|                   |                                 |                                           |              |                      |                       |                  |                        |        |        |         |
|                   |                                 | Select Add Another Firearm                |              |                      |                       |                  |                        |        |        |         |
|                   |                                 |                                           |              |                      |                       |                  |                        |        |        |         |
|                   |                                 |                                           |              |                      |                       |                  |                        |        |        |         |
|                   |                                 |                                           |              |                      | 1                     |                  |                        |        |        |         |
|                   |                                 |                                           | Add A        | nother Firearm       |                       |                  |                        |        |        |         |
|                   |                                 |                                           | 200          |                      |                       |                  |                        |        |        |         |
|                   |                                 |                                           |              |                      |                       |                  |                        |        |        |         |
|                   |                                 |                                           | 1            |                      |                       |                  |                        |        |        |         |

| Firearm | This is the opportunity for you to review                                                                                                    | Firearm                                       | Details                          |                       |                  |                   |                        |        |                 |      |
|---------|----------------------------------------------------------------------------------------------------|-----------------------------------------------|----------------------------------|-----------------------|------------------|-------------------|------------------------|--------|-----------------|------|
| Summary | the information inserted and to edit any errors or delete a Firearm.                                                                                                    | Add Another Firearm Firearms List for Regrant |                                  |                       |                  |                   |                        |        |                 |      |
|         |                                                                                                    |                                               | Make, Type, Mode                 | Ammunitio<br>Calibre  | n Seri<br>Nun    |                   | Ammunition<br>Quantity | Why    | Where           |      |
|         | Once you have added all the Firearm<br>details you can continue the application<br>please select Next or Previous should<br>you wish to make a change to the<br>information submitted. | Delete                                        | A R CUSTOM , Air<br>Pistol , unk | .17 HORNE             | T 78             | C                 | 0                      | 0      | 0               | Edit |
|         |                                                                                                    | Firearms List for Variation                   |                                  |                       |                  |                   |                        |        |                 |      |
|         |                                                                                                    |                                               | Make, Type,<br>Model             | Ammunition<br>Calibre | Serial<br>Number | Ammun<br>Quantity |                        | hy Whe | re Var.<br>Type |      |
|         |                                                                                                    | Delete                                        | A&M , Air<br>Revolver , unk      | .17 MAGNUM            | 980              | 0                 |                        | 0 0    | 0               | Edit |
|         |                                                                                                    | Previous                                      | s Next >                         |                       |                  |                   |                        |        |                 |      |

## Firearm Storage – Workflow 6

## \_\_\_\_1 \_\_\_2 \_\_\_3 \_\_\_4 \_\_\_5 <mark>\_\_\_\_6</mark> \_\_\_7 \_\_\_8 \_\_\_9 \_\_\_

| Action                     | Details Asked                                                                                                    | Additional Note                                                                                                    | Sample Images                                                                                                    |
|----------------------------|----------------------------------------------------------------------------------------------------|----------------------------------------------------------------------------------------------------|----------------------------------------------------------------------------------------------------|
| Firearm Storage<br>Details | Please confirm your storage<br>arrangements<br>- Confirm that storage is/will<br>be equal to BS7558<br>If applicable, enter details of<br>any other storage locations.<br>If applicable, enter details of<br>any persons you have shared<br>storage with<br>Enter their:<br>- Their forename<br>- Their surname<br>- Their FAC | The minimum acceptable storage must<br>equate to Gun Cabinet Specification<br>BS7558. Gun cabinets must be secured<br>to the fabric of the building. Further<br>detailed information is available in<br>Appendix 10 of the NIO document<br>'Guidance on NI Firearms Controls',<br>available from the NIO website<br>www.dojni.gov.uk<br>Please select yes or no to Question 1. | Thank you. Now we need to understand how and where your firearms are stored.  Firearm Storage Do you currently have storage in place equivalent to BS7558? ●  Yes No  Please state exact means of storage (must be equivalent to BS7558)  Choose  If Yes – select the storage type from the drop down list  Thank you. Now we need to understand how and where your firearms are stored.  Firearm Storage Do you currently have storage in place equivalent to BS7558?  Do you currently have storage in place equivalent to BS7558?  Do you currently have storage in place equivalent to BS7558?  Do you currently have storage in place equivalent to BS7558?  Do you currently have storage in place equivalent to BS7558?  Do you intend to put in place BS7558 storage arrangements?  No Do you intend to put in place BS7558 storage arrangements?  No No No No No No No No No No No No No |

|  | Question 2 asks if you intend to store<br>your firearm at other locations.<br>You will be required to insert details of<br>an alternative address if applicable.                                                                   | Thank you. Now we need to une<br>Firearm Storage<br>Do you intend to store any of yo<br>© Yes<br>O No<br>Add Address<br>Building Number                                                                                                    |                                                                   | County | PostCode | Find Address  Fostcode  To fod your address please erter a valid N postcode and valied find address  To do your address please erter you live outside of Northern Ireland, please erter your details below.  Building name or number  Address line 1  Address line 2  County  Add Cancel |
|--|----------------------------------------------------------------------------------------------------|----------------------------------------------------------------------------------------------------|-------------------------------------------------------------------|--------|----------|----------------------------------------------------------------------------------------------------|
|  | Question 3 asks if you intend to share<br>storage with another certificate holder.<br>If applicable complete.<br>If you answer 'No' to all four questions<br>you will not be able to proceed any<br>further with your application. | Thank you. Now we not<br>Firearm Storage<br>Do you intend to shar<br>Yes<br>No<br>* Please state their For<br>Please state their So<br>Please state their So<br>Please state their So<br>Please state their So<br>Please state their For<br>Please state their For<br>Please state their For | e<br>re storage with ano<br>Forename<br>orename<br>Burname<br>FAC |        |          | and in the same cabinet?                                                                                                    |
|  | Once you have completed the storage<br>section please select Next or Previous<br>should you wish to make a change to the<br>information submitted.                                                                                 | <b>〈</b> Previous                                                                                                    | Next 🔪                                                            |        |          |                                                                                                    |

## Applicant Photograph – Workflow 7

\_\_\_\_\_\_ 1 \_\_\_\_ 2 \_\_\_\_ 3 \_\_\_\_ 4 \_\_\_\_ 5 \_\_\_\_ 6 - \_\_\_\_\_ 7 \_\_\_\_ 8 \_\_\_\_ 9 \_\_\_

| Action     | Details Asked               | Additional Note                                                                                                    | Sample Images                                                                                                    |
|------------|-----------------------------|----------------------------------------------------------------------------------------------------|----------------------------------------------------------------------------------------------------|
| Photograph | Upload an image of yourself | <ul> <li>Photo should be similar to the</li> <li>PASSPORT STANDARD i.e. full face</li> <li>without a hat.</li> <li>Unsuitable images could result in your</li> <li>application being delayed or rejected.</li> <li>To upload your photo selects the browse</li> <li>button.</li> <li>You will need to ensure the image you</li> <li>are uploading is saved on the device,</li> <li>laptop, phone etc You are using to</li> <li>complete the application.</li> <li>Once you have uploaded your photo</li> <li>please select Next or Previous should</li> <li>you wish to make a change to the</li> <li>information submitted.</li> </ul> | Thank You. Now we need you to upload a photograph of yourself.   Applicant Photograph Please ensure the image uploaded is of <u>UK Passport standard</u> (Full face without a hat). Any unsuitable images could result in your application being delayed or rejected. (Images accepted are .gif, jpg, jpeg, .png and .bmp) Towee Change Image Your selected image: |

## **Referees - Workflow 8**

# \_ 1 \_ 2 \_ 3 \_ 4 \_ 5 \_ 6 \_ 7 <mark>\_ 8</mark> \_ 9 \_

| Action          | Details Asked                                                                                                    | Additional Note                                                                                                    | Sample Images |                                                                                                    |
|-----------------|----------------------------------------------------------------------------------------------------|----------------------------------------------------------------------------------------------------|---------------|----------------------------------------------------------------------------------------------------|
| Referee Details | <ul> <li>Type of Referee</li> <li>Title</li> <li>Forename</li> <li>Surname</li> <li>Mobile number</li> <li>Email address</li> <li>Date of birth</li> <li>Please ensure you have obtained prior permission from your nominated Referees before submitting their details on the application. If they are unaware they may not complete the declaration for you resulting in you needing to resubmit your application.</li> </ul> | Referees must be over the age of 18.<br>If you have selected another land owner,<br>target club or other club in workflow 4<br>to act as your referee you will see part<br>of their details prepopulated under the<br>Referee sections.<br>If not please enter the details of your<br>referees.<br>The person named as your referee will<br>receive an email asking to verify your<br>details submitted and act as your<br>referee for the firearm application. |               | u have nominated referees in the application process, these requirements and fill in the details of referees below. All Target <b>Referee Two</b> * Please choose Referee Type for Referee Two   (Personal Referee)   * Title   Choose   * Tritle   Choose   * Forename   Forename   Surname   Surname   Surname   * Mobile Number   UK Mobile Number   UK Mobile Number   Confirm Email Address   Confirm Email Address   * Date of Birth   • Date of Birth |

| Your Referees will have 7 days to verify<br>your application. If they do not verify<br>within the 7 day timeframe your<br>application will be cancelled and your<br>fee refunded. The application is<br>submitted to PSNI for processing after<br>the referee verification is complete,<br>therefore, if completed in less than 7<br>days, the process will begin sooner. | Referees must be UK residents and of good character and have known you for at least two<br>years, with the exception of authorised target club officials who should have known you at<br>least one year. Referees cannot be:<br>- Members of the Police Service of Northern Ireland (Police Officers and Support Staff, unless<br>they are a Club Official)<br>- Firearms Dealers (unless a they are a Club Official)<br>- A Relative – Article 2 defines a relative (in relation to an applicant) as the father, mother,<br>stepfather, stepmother, son, daughter, stepson, stepdaughter, grandmother, grandfather,<br>grandson or granddaughter of that person or of that person's spouse or former spouse or;<br>- The brother, sister, uncle, aunt, niece or nephew (whether of the full blood or of the half<br>blood or by affinity) of that person or of that person's spouse or former spouse and includes,<br>in relation to a person who is living or has lived with another person as husband and wife or<br>civil partner, any person who would fall within the above if the parties were married to each<br>other. |
|----------------------------------------------------------------------------------------------------|----------------------------------------------------------------------------------------------------|
| Once you have submitted your referees<br>please select Next or Previous should<br>you wish to make a change to the<br>information submitted.                                                                                                    | Authorisation should be sought to use the stated person as a referee.                                                                                                    |

## **Declaration - Workflow 9**

# \_ 1 \_ 2 \_ 3 \_ 4 \_ 5 \_ 6 \_ 7 \_ 8 \_ 9

| Declaration | To agree that all information, to<br>the best of your knowledge, is<br>correct.<br>Please be aware that<br>information provided may be<br>subject to police checks. | You must declare that the detail you<br>have entered as part of your application<br>is true and accurate.<br>You will be subject to a check of police<br>records both within and outside the UK<br>(if applicable) and your details will be<br>held on computer.<br>To proceed and view a summary of your<br>application please select Submit. If you<br>wish to make a change select Previous. | Finally, we need you to sign a declaration. Please read the declaration carefully. When you select the RED CHECKBOX below and finish, we will record this as your electronic signature. This is a legally binding signature. <b>Applicant Declaration</b> * Indicates required field           IWe declare that the statements made on this application are true. I/We understand that I/we will be subject to a check of police records both within and outside the UK and that my details may be held on computer. It is an offence for any person to knowingly or recklessly make a statement which is false in any material particular for the purpose of procuring either for themselves or for another person the grant of a firearm certificate.           Data Protection Act 1998 - Personal data is handled in accordance with the Data Protection Act 1998. The information is processed by the PSNI for a policing purpose namely firearms licensing and may be used in accordance with the prevention and detection of crime. Information shall not be disclosed unless we are required to do so by law or it is in the overriding public interest to do so. |
|-------------|----------------------------------------------------------------------------------------------------|----------------------------------------------------------------------------------------------------|----------------------------------------------------------------------------------------------------|
|-------------|----------------------------------------------------------------------------------------------------|----------------------------------------------------------------------------------------------------|----------------------------------------------------------------------------------------------------|

| <b>Firearm Application</b> | <b>Summary</b> | before | Payment |
|----------------------------|----------------|--------|---------|
|                            |                |        |         |

| <image/> <section-header><section-header><section-header><section-header><section-header><section-header><section-header><section-header><section-header><section-header><section-header><section-header><section-header><section-header></section-header></section-header></section-header></section-header></section-header></section-header></section-header></section-header></section-header></section-header></section-header></section-header></section-header></section-header> | Firearm List Details         Make, Type, Model       Annumbion         AH, AF RimeSound Moderator, 17 WSM         Firearm Storage Details         Storage in Place Equivalent to BS7558:         Storage Arrangements in Place:         Storage Arrangements in Place:         Belait Details         Referee Name:         Mobile Plone:         Email:         Declarations         Applicant Declaration Signed: | Number Qua                                                                                                    | intity                                                                                                    |                                                                                                    |
|----------------------------------------------------------------------------------------------------|----------------------------------------------------------------------------------------------------|----------------------------------------------------------------------------------------------------|----------------------------------------------------------------------------------------------------|----------------------------------------------------------------------------------------------------|
|                                                                                                    | <section-header><section-header></section-header></section-header>                                                                                                    | Applicant Declaration:   Provide Fixement Applications Declaration:   Provide Fixement Applications Declaration:   Provide Fixement Application:   Provide Fixement Application:   Provide Fixement Application:   Provide Fixement Application:   Provide Fixement Application:   Provide Fixement Application:   Provide Fixement Application:   Provide Fixement Application:   Provide Fixement Application:   Provide Fixement Application:   Provide Fixement Application:   Provide Fixement Application:   Provid | Applicant Declarations   Hereises Growichine   Hereises Applications Declarations   Applicant Address History Details   Applicant Address History Details   Applicant Personal Declarations   Applicant Personal Declarations   Applicant Personal Declarations   Applicant Personal Declarations   Applicant Declarations   Applicant Personal Declarations   Applicant Declarations   Applicant Declarations </td <td>Applicant Declarational   Horses Finanza Agolactions Declarational   Horses Finanza Agolactions Declarational   Applicant Address History Dealls   Low declarational   Applicant Address History Dealls   Low declarational   Applicant Address History Dealls   Low declarational   Applicant Address History Dealls   Low declarational   Applicant Address History Dealls   Low declarational   Applicant Address History Dealls   Low declarational   Applicant Address History Dealls   Low declarational   Applicant Address History Dealls   Low declarational   Applicant Address History Dealls   Low declarational   Applicant Address History Dealls   Market History History Dealls   Market History History History Dealls   Market History History Hi</td> | Applicant Declarational   Horses Finanza Agolactions Declarational   Horses Finanza Agolactions Declarational   Applicant Address History Dealls   Low declarational   Applicant Address History Dealls   Low declarational   Applicant Address History Dealls   Low declarational   Applicant Address History Dealls   Low declarational   Applicant Address History Dealls   Low declarational   Applicant Address History Dealls   Low declarational   Applicant Address History Dealls   Low declarational   Applicant Address History Dealls   Low declarational   Applicant Address History Dealls   Low declarational   Applicant Address History Dealls   Market History History Dealls   Market History History History Dealls   Market History History Hi |

|         | If you need to make a change to any of<br>the details in your application please<br>click on the browser back button on<br>your device.                                                                                           | Press the browser back button to make changes to your firearm application.<br>Browse to the stage in the application where you wish to make the change.                                                                                                    |
|---------|----------------------------------------------------------------------------------------------------|----------------------------------------------------------------------------------------------------|
| Pay Now | If you are content the summary page<br>reflects the information you wish to<br>submit to PSNI please select the Pay<br>Now Button.<br>Selecting the "Pay Now" button will<br>allow you to proceed and make<br>electronic payment. | Next Steps<br>Please click the Pay Now button below to continue. On successful payment, emails will be sent to your nominated<br>referees to validate your application. Please ensure you have contacted your referees and made them aware of this<br>process. If either of your referees decline any part of the form, or they have not responded within 7 days, your application<br>will automatically be declined and your application fee refunded. You will not be able to recall and resubmit applications.<br>Pay Now |

## Payment to PSNI

| Action         | Details Asked | Additional Note                                                                                                    | Sample Images                                                                                                    |
|----------------|---------------|----------------------------------------------------------------------------------------------------|----------------------------------------------------------------------------------------------------|
| Payment Portal |               | Please note that from this point you will have<br>20 minutes to complete the payment for your<br>application. If not completed within this time,<br>then your application will expire and you will be<br>redirected to start again. | Payment to PSNI         Grant of Firearm Certificate for £98.00         Please use the form below to complete payment of your levy using a Credit or Debit card. Please ensure you only click the 'Pay now' button ONCE.         Please complete this payment within 19 minutes : 01 second for this application to be successful         Total amount: £98.00         Enter card details |

| Insert card<br>detailsAll major credit/debit cards will be accepted.<br>Payment card number must be 16 digits on the<br>front of the card. There are no spaces between<br>the digits. The security code is the last 3 digits<br>on the back of the card along the white strip.To process Payment select the Finish button.<br>Once payment has been submitted you and the<br>referees included in the application will receive<br>an email with the Application Reference<br>Number and information on next steps. | Payment to PSNI  Test Test Grant of Firearm Certificate for £98.00  Please use the form below to complete payment of your levy using a Credit or Debit card. |
|----------------------------------------------------------------------------------------------------|----------------------------------------------------------------------------------------------------|
|----------------------------------------------------------------------------------------------------|----------------------------------------------------------------------------------------------------|

| Action      | Details Asked                                                                                                    | Additional Note                                                                                                    | Sample Images                                                                                                    |
|-------------|----------------------------------------------------------------------------------------------------|----------------------------------------------------------------------------------------------------|----------------------------------------------------------------------------------------------------|
| Summary of  | This will show a full summary                                                                                          | You will view a summary of the                                                                                                    | Firearm Application Summary                                                                                                    |
| Application | of the application. (as<br>detailed above)<br>The process of applying for a<br>Firearm Certificate is now<br>complete. | application and your Application<br>Reference Number. <b>(THIS IS CASE AND<br/>SPACE SENSITIVE)</b><br>It is advised to take a note of the<br>Application Reference Number as PSNI<br>will ask for this should you have a query<br>about your application. | Thank you for your payment. Your application has been completed and will be processed as soon as possible. You should receive a confirmation email shortly, please check your junk mail if you cannot find the email in your inbox. Your referees will also receive instructions for making their declarations to their respective email addresses and mobile phones. Your Application Reference Number is: IG 04 20161220 1543 NOTE: Please make a note of this reference number for future correspondence. |

# Firearm Application Summary after Payment

#### **Email of Confirmation:**

You will receive an email confirming your application has been submitted. The Application Reference Number will also be stated on this email.

Dear Miss IG Test Two

Thank you for your firearms application.

Your unique application ID is IG 84 20171108 31094

An email has been sent to your nominated referees who are required to verify your details within 7 days. If your referees fail to verify your details within this 7 day period your application will not be submitted to PSNI for processing and your payment will be refunded within 72 hours. To avoid having to resubmit your application we advise you to make contact with your referees to ensure they verify your application within the 7 day period.

If you have a query regarding the referee verification of your online application Firearms and Explosives Branch can be contacted on 0800 7839899 between the hours of 9am to 4pm, Monday to Friday or by emailing firearms@psni.pnn.police.uk.

For any other query, Firearms and Explosives Branch has changed its telephone access to the public. The Branch is available to take calls between the hours of 2pm-4pm Monday to Friday only. All calls to the Branch should be made through the non-emergency number 101. Firearms and Explosives Branch will contact you if they require further information related to your application.

If you are an existing firearm certificate holder, this email receipt verifies that you may continue to possess firearms and/or ammunition as specified on your certificate until your new certificate is granted. The conditions on your existing certificate remain in force. This email also acts as your authority to purchase ammunition of the calibre and in the quantity stated on your existing certificate. Ammunition purchases must continue to be recorded on your FAC.

Once you receive your new FAC, please remember to destroy your old FAC by shredding or burning it.

Regards,

**PSNI** Support Team

### **Payment Confirmation:**

In addition to your application confirmation email as referred to above, you will also receive an email containing your payment confirmation.

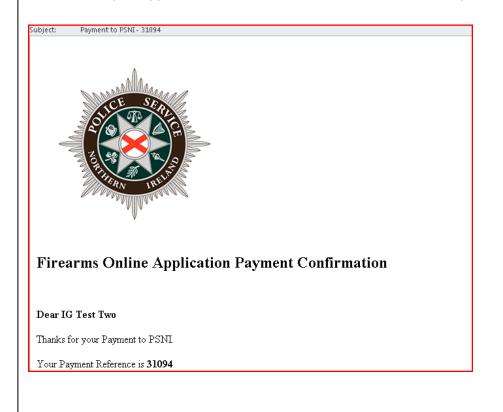

### **Referees:**

Your referees will also be notified to verify your application within 7 days. They will receive three reminders to complete this within the 7 days of you submitting your application.

### Please note PSNI will not receive your submitted application until your Referees have verified your application details.

If the referee(s) are unable to access the referee verification through the link in their email then the referee verification page can be accessed via the Police Service Website: <u>www.psni.police.uk</u>

Click to the following pages;

Advice and Information > Firearms > Click on the 'Referee Verification' link, and then click on the Referee Verification button on the right hand side of the screen.